# SCCM Deployment

October 6th, 2011

http://activedirectory.ncsu.edu

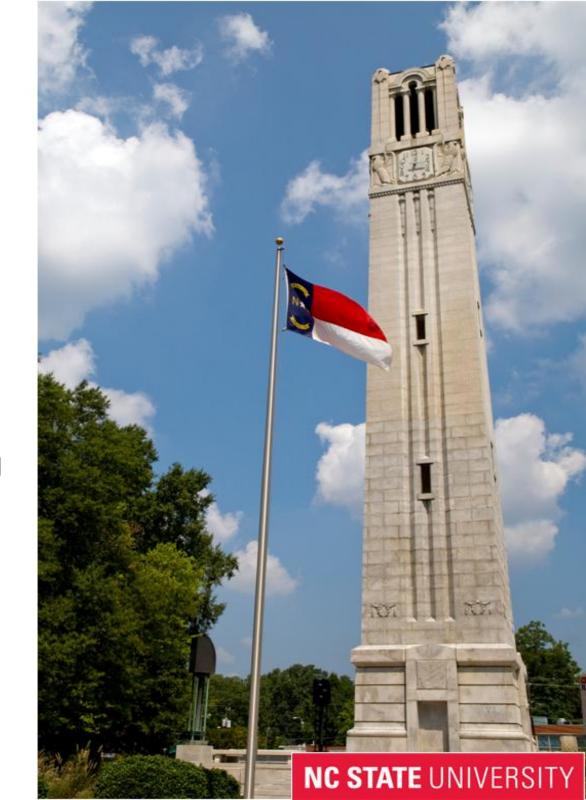

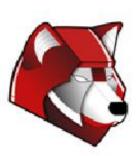

## **Topics**

- Review Terms
- BRIEF How-To Package
- File Storage
- Naming Convention
- Create Package
- Create Program
- Create Advertisement
- Install Software

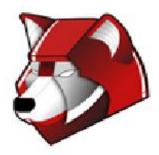

#### Terms Review

- Collection
- Package
- Program
- Advertisement
- Mandatory
- Self-Service

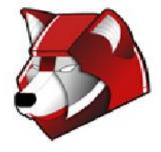

#### BRIEF How-To Package

- MSI
  - o silent install
    - **■**/q
      - uses default answers
  - transforms
    - customize answers
    - third-party software
- Installshield
  - setup.iss
    - create using /r
  - o silent
    - setup.exe /s /f1"C:\setup.iss"
  - logging
    - setup.exe /s /f1"C:\setup.iss" /f2"C:\setup.log"

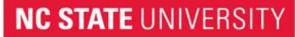

#### BRIEF How-To Package

- WISE
  - o silent
    - /s
- Set permissions, registry key, copy files, etc
- Tips
  - unattend/answer files
  - LUA Buglight
  - Sysinternals (process monitor, dependency walker,etc)
- Additional Help
  - http://unattended.sourceforge.net/installers.php
  - http://tinyurl.com/3dugyv9 (Mediasite Training Video)

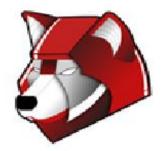

## File Storage

- Permissions
  - Share
    - Everyone:Full Control
  - NTFS
    - OIT100SCCM-SS: Full Control
- \\wolftech.ad.ncsu.edu\files\ncsu\SW-Package-Prestaging
- Folder naming
  - < Manufacturer >-<Software Title>-<Version>
  - Larger application packages might run into 255 character limit
    - Powershell Script

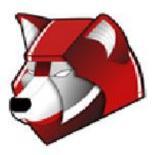

## Naming Convention

- Packages/Advertisements/Collections/Groups
  - All share same name
  - OU>-EX-< Manufacturer >-<Software Title>-<Version>-
    - < Architecture >-<Self-Service>
      - NCSU-EX-Microsoft-Office-2010-x86-SS
- Programs
  - Simple name
    - Microsoft Office 2010
  - Programs CANNOT be renamed

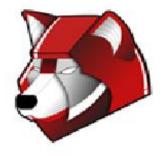

#### Creating Collections...a Review

- Membership can be based upon anything that is inventoried
- Software distribution collections are based on AD groups
- Search criteria for collection should contain the EX, FW, or SW versions of the group name
- http://tinyurl.com/5tvosnr (Mediasite SCCM 101)

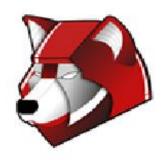

# Creating Packages

- Package name should match the name of the group in AD
- Options that need to be changed
  - This package contains source file
- Optional options
  - Enable binary differential replication
  - Use these fields for status MIF matching
    - http://www.myitforum.com/articles/6/view.asp?id=9359

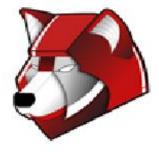

# **Creating Programs**

- Program name should be simple
  - Programs CANNOT be renamed
- Disk space
- Allowed Runtime
- Specific Platforms
- Program can run
  - Mandatory
    - Only when no user is logged on
  - Self-Service
    - Whether or not a user is logged on
- Run another program first
  - Always run this program first

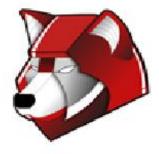

#### Creating Advertisments

- Name of advertisement should match AD group name
- Schedule
  - Mandatory Assignment
    - As soon as possible
- Enable Wake on LAN
- Program Rerun behavior
- Distribution Points
  - OIT100SCCM-DP
  - OIT200SCCM-DP
  - OIT201SCCM-DP

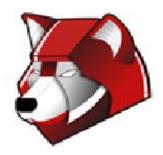

# Testing Self-Service

- Make computer direct member of collection
- On advertisement make sure you do not set a schedule
- Have machine check-in
  - Control Panel -> System and Security -> Configuration Manager -> Action Tab -> Machine Policy Retrieval and Evaluation Policy
- Wait for Pop-up
- Two ways to run advertisement
  - Control Panel -> Get Programs
  - Control Panel -> Programs -> Run Advertised Programs
    - Select -> Run
- No visuals
- Logs
  - o execmgr.log

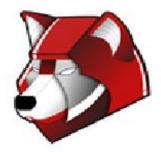